## タブレットドリル 学年をえらぶ方法 がくねん ほうほう

 $\frac{64318}{2021/01/14004}$ 

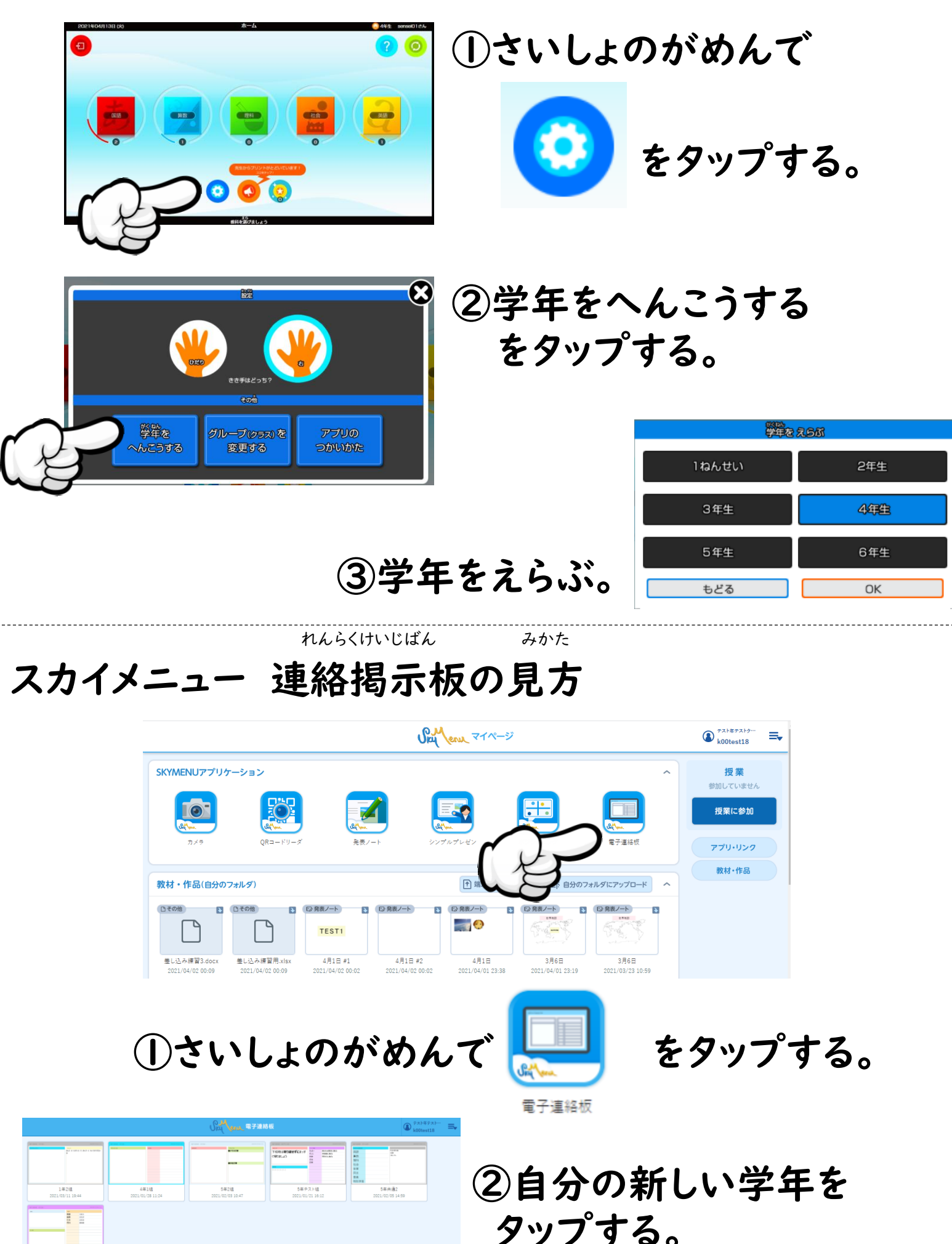